## カンタン3分! インターネットでのご予約方法

ご不明なことは お気軽に受付窓口までおたずねください

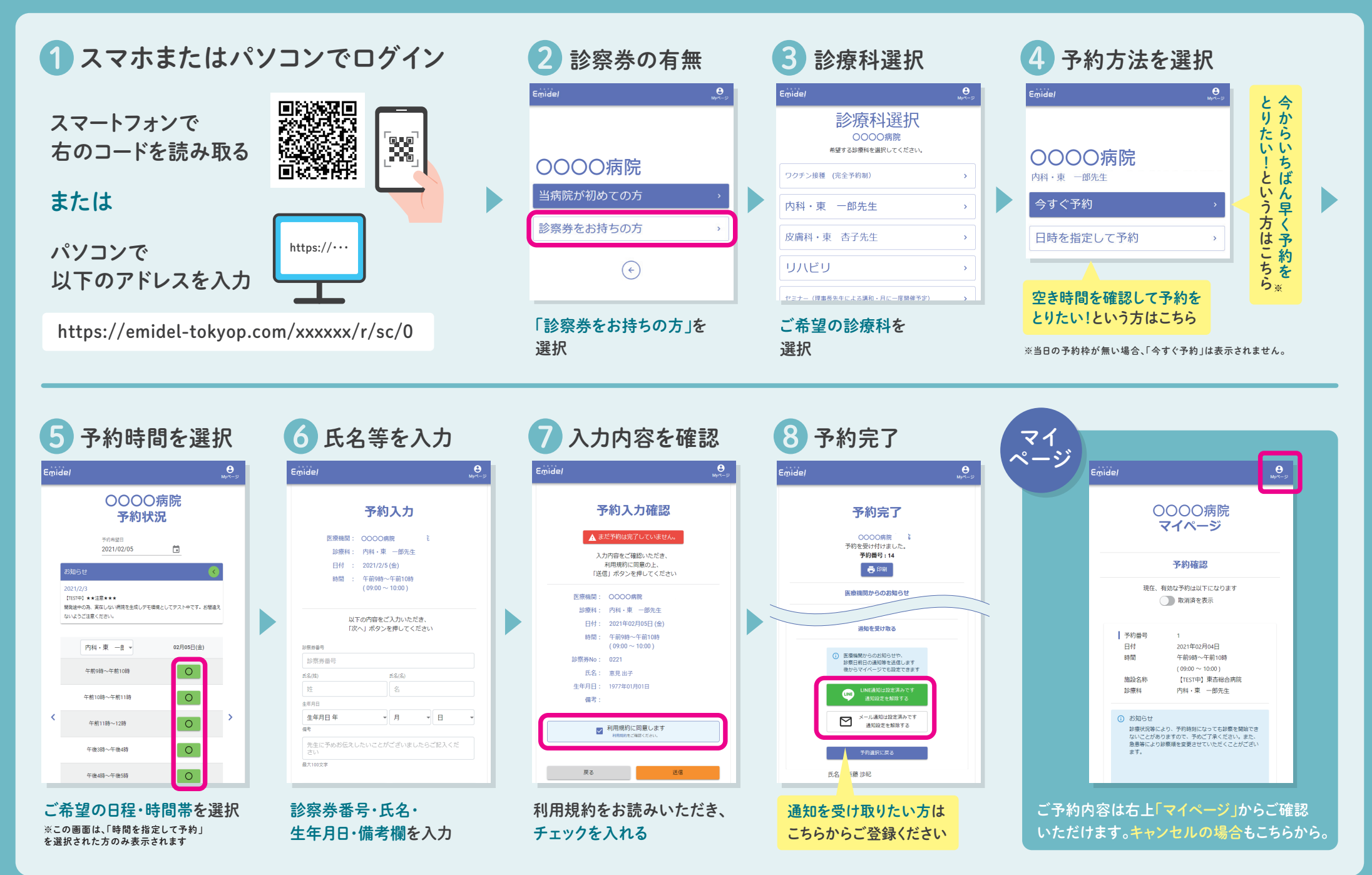